## Blue Prism raccourcis clavier

## Général

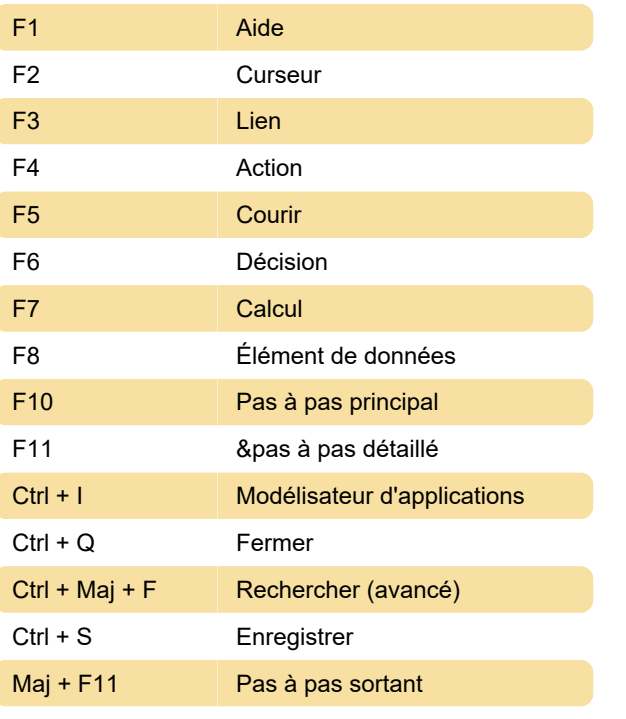

Source : GitHub

Dernière modification: 20/09/2021 07:36:05

Plus d'information: [defkey.com/fr/blue-prism-rpa](https://defkey.com/fr/blue-prism-rpa-raccourcis-clavier)[raccourcis-clavier](https://defkey.com/fr/blue-prism-rpa-raccourcis-clavier)

[Personnalisez ce PDF...](https://defkey.com/fr/blue-prism-rpa-raccourcis-clavier?pdfOptions=true)